Ne pas utiliser le module encastrable 10A (réf 40055) sous peine d'endommager la carte électronique

## **Atlan�c Takao M3**

avec un module à contact sec 16A (réf. 40053)

## **Pilotage de la pompe à chaleur Utilisation du module à contact sec 16A (réf.40053)**

- 1. Associer au préalable le module encastrable à moins d'un mètre de la box COMWATT en alimentant les bornes L et N.
- 2. Câbler ensuite le module encastrable suivant le schéma ci-dessous.
- 3. Configurer ensuite l'entrée sur l'interface usager.

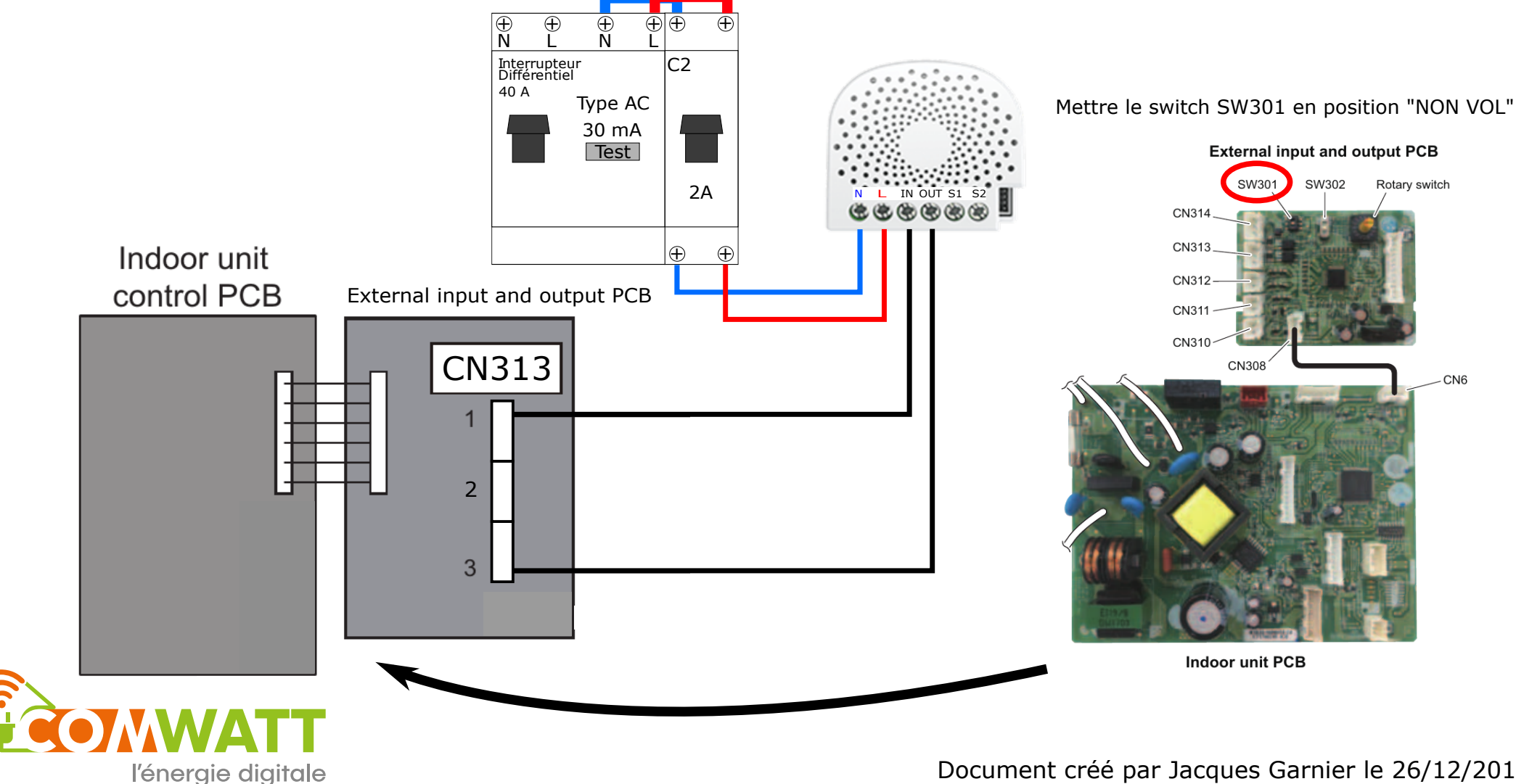

Document créé par Jacques Garnier le 26/12/2019